SAP ABAP table COEP\_ONLY {Non-key fields only in COEP (INCLUDE structure)}

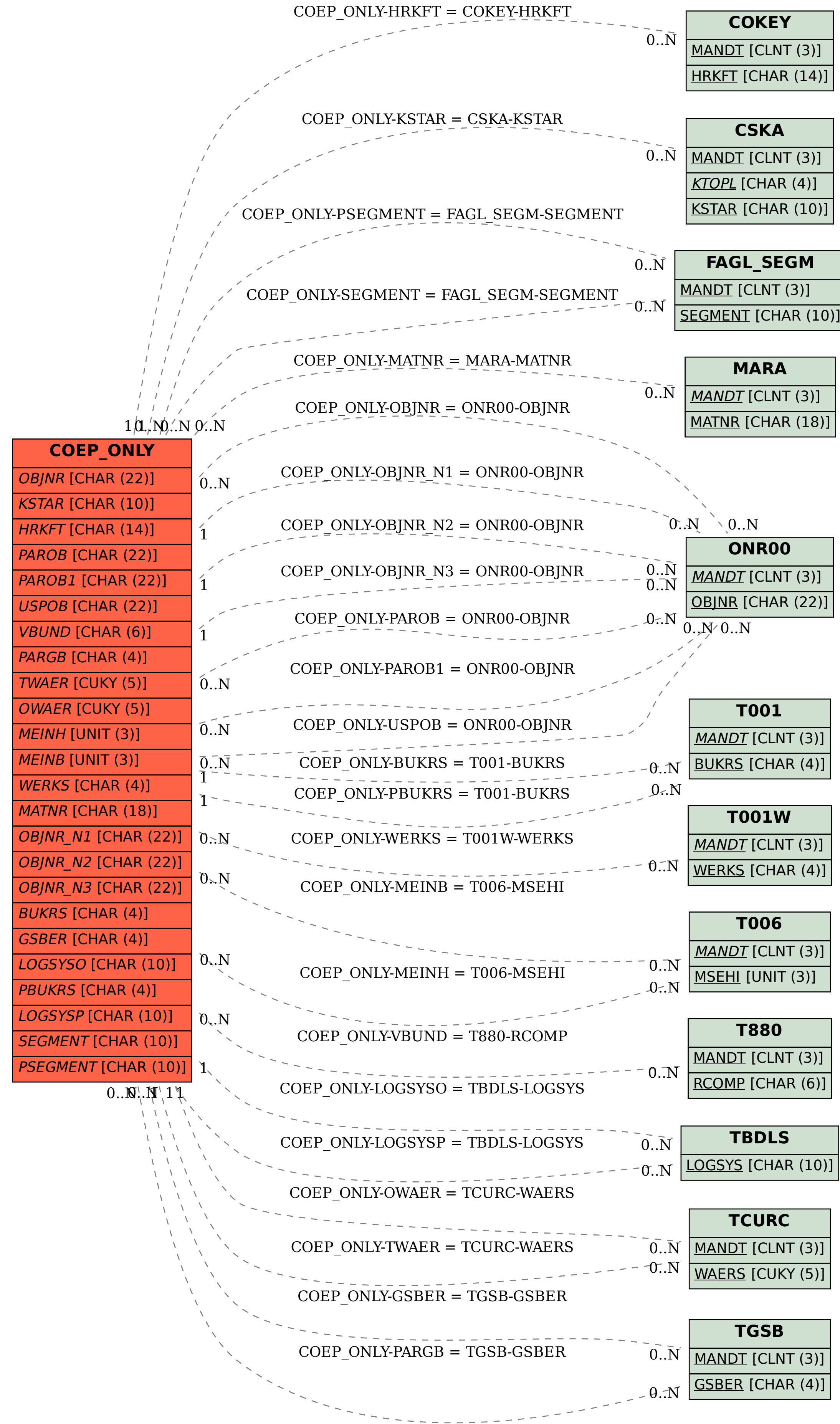